## Serie de TP no4

## Exercice 1

James est dans une situation critique. Il se trouve dans une pièce qui est un parallélépipède rectangle de dimensions 4 m par 3 m sur 2 m de haut. La pièce était au départ parfaitement vide, et elle se remplit d'eau à une vitesse de 5 décimètres cube (dm<sup>3</sup>) par seconde. Comme James est grand et souple, il peut respirer tant que le niveau de l'eau ne depasse pas 1,90 m. Grâce à un rayon laser caché dans sa montre, il a pu faire un trou par lequel s'échappent 1.90 dm<sup>3</sup> d'eau par seconde. Ce trou a été fait un quart d'heure après que la pièce a commencé à se remplir. Par contre, Blofeld qui est très méchant est venu ajouter trois objets dans la pièce. Les objets ont été ajoutés 5 minutes, 25 minutes et 40 minutes après le début du remplissage de la piece, et leurs volumes sont respectivement 2 m , 1 m et 0,5 m . Par ailleurs, Blofeld a réussi à reboucher le trou à la trentième minute. Heureusement, Blofeld doit partir en sous-marin faire sauter l'Europe. Une amie de James parvient a fermer l'arrivee d'eau au bout d'une heure. James sera-t-il sauve ?

Implémenter les péripéties de cette heure de suspens en affichant minute par minute le volume d'air dans la pie
e.

## Exercice 1bis

- 1. E
rire un programme qui :
	- a) saisit une date de l'annee 2007 (jour entre 1 et 31, mois entre 1 et 12),
	- b) calcule le numéro du jour dans l'année (donc entre 1 et 365),
	- ) determine le jour de la semaine (lundi a diman
	he), le 01/01/2007 etant un lundi.
- 2. Ajouter au programme les contrôles pour éviter les dates fantaisistes (du genre 29/02 ou  $31/09$ ).

## Exercice 2

On veut écrire un programme permettant de gérer un examen comportant les épreuves suivantes avec les coefficients indiqués :

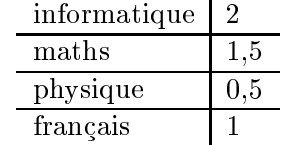

Les noms des étudiants seront, pour simplifier, successivement 'A', 'B', etc. Ce programme devra de plus afficher la meilleure note de chaque étudiant et sur l'ensemble des étudiants, aÆ
her le pour
entage de reussite et le nom de l'etudiant ayant eu la meilleure moyenne.

1. Dans un premier temps, écrire un programme qui pour chaque candidat

- (a) saisit ses notes sur 20,
- (b) aÆ
he son nom suivi de son resultat (admis ou non admis) et sa mention (assez bien, bien ou très bien) si sa moyenne est supérieure à 12,
- (c) affiche, sur la ligne suivante, sa moyenne et sa meilleure note avec un format à deux chiffres après la virgule.
- 2. Dans un deuxième temps, compléter le programme afin de permettre de traiter plusieurs  $\ell$ itudiants. La fin du traitement est indiquée par la réponse 'n' ou 'N' à la question "un

autre etudiant ?". Ce programme complété doit également afficher le pourcentage de reçus, avec un format sans chiffre après la virgule.

- 3. Enfin, compléter de nouveau le programme de manière
	- (a) à dessiner l'histogramme des résultats de la façon suivante (cas où 8 étudiants ne sont pas admis, 6 sont admis sans mention, 4 sont admis avec la mention assez bien, 3 sont admis avec la mention bien et 1 est admis avec la mention très bien).

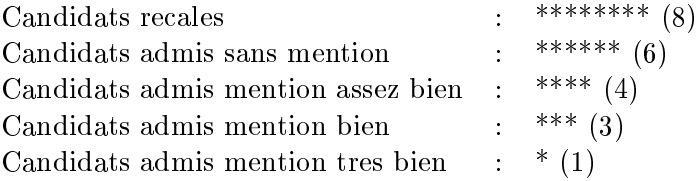

(b) à permettre l'affichage du nom de l'étudiant ayant eu la meilleure moyenne ainsi que la valeur de sa moyenne.